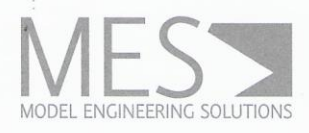

# MES MODEL & REFACTOR®

Modeling and Refactoring Support for Simulink Models

# Powerful Modeling Support in Simulink®

MES Model & Refactor® (MoRe) is a productivity tool for modeling with MATLAB Simulink®. It integrates into the MATLAB Simulink® context menu and can be used with all Simulink versions from R2009b and above. MoRe's functions support users during the modeling process and relieve them of common, time-consuming, and monotonous work steps. As a result of these improved editing possibilities in Simulink®, the modeling process is simplified, less error-prone, and faster. In particular, improving model structure when refactoring becomes decisively easier for the user.

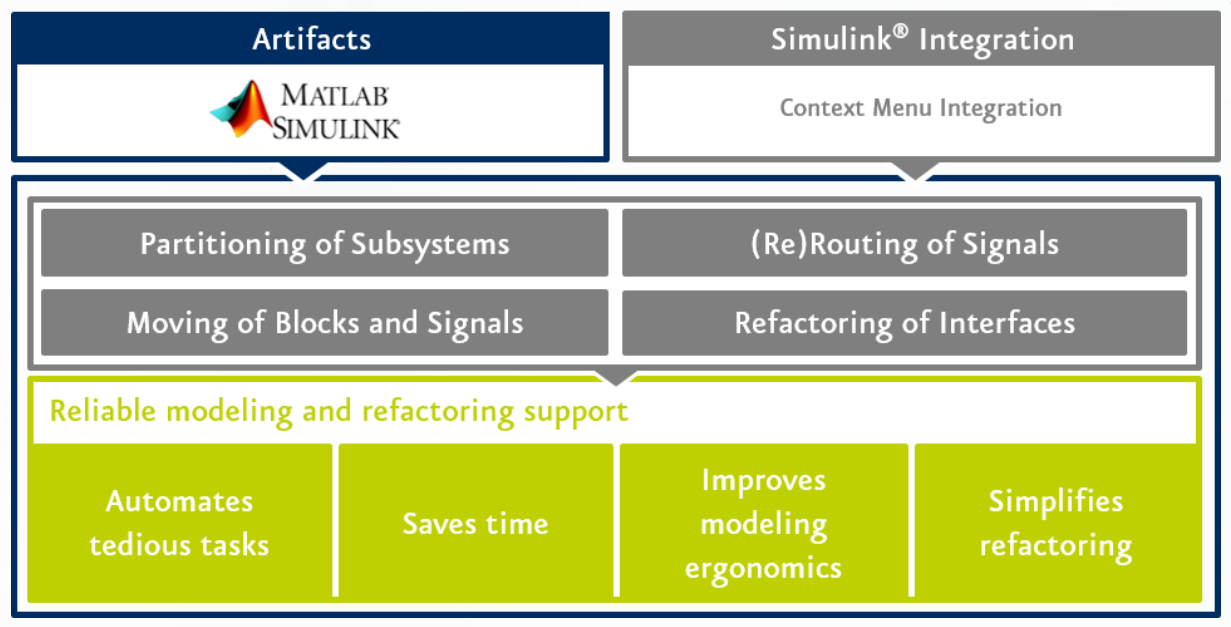

MES Model & Refactor® supports users in modeling with MATLAB Simulink® by simplifying and accelerating model editing and relieving them of monotonous work steps. Refactoring a model to improve its readability is also simplified effectively.

### **Key Benefits**

- Conducts complex modeling and model refactoring actions with one click
- Increases productivity in functional modeling of controller software in Simulink
- Enables faster refactoring of models Ľ,
- Relieves users of tedious, repetitive modeling tasks Ē,
- Easily integrates into the MATLAB context menu
- Compatible with all MATLAB versions from 2009b and above

#### MES MODEL & REFACTOR® https://www.model-engineers.com/more/

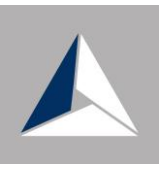

# Simplify the Model Improvement Process:

MoRe's classic area of application lies in improving an existing model. Model refactoring becomes important when large models need to comply with safety standards such as ISO 26262, but refactoring large models manually can be very time-consuming and error-prone. MoRe supports modelers in their work by automating multiple work steps. In this way, MoRe allows modelers to select blocks and signals for which a selection of work steps should be automated. Via a single work step, additional input signals of an arbitrary higher level can, for example, be added to a subsystem. In short, MoRe makes working with Simulink® models significantly more convenient.

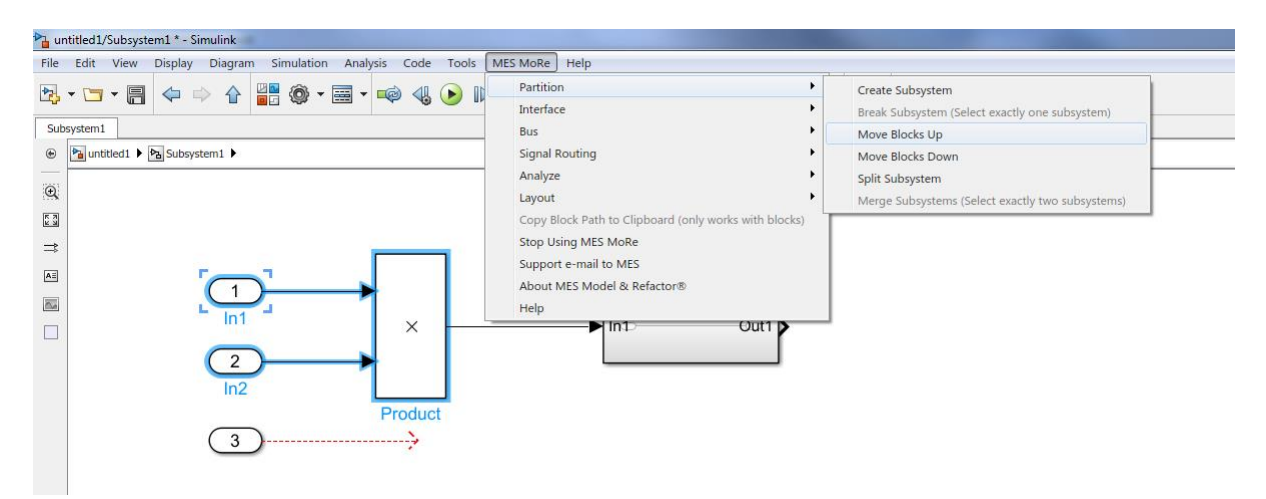

MES Model & Refactor® integrates into the MATLAB Simulink® Context Menu offering quick and convenient access to all it's functionality.

# **Supported Functionality**

- Simulink® subsystem partitioning to support automated merge and split operations
- Block and signal repositioning across subsystem hierarchies
- Signal (re)routing across subsystem hierarchies
- Interface refactoring
- Comprehensive bus handling

#### **System Requirements**

MATLAB Simulink® R2009b and above

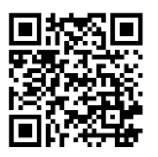

#### Contact

Model Engineering Solutions GmbH, Waldenserstraße 2-4, 10551 Berlin, Germany  $T: +4930209164630$ Email: info@model-engineers.com